## Package 'mscstts'

October 28, 2020

<span id="page-0-0"></span>Type Package

Version 0.6.2

Title R Client for the Microsoft Cognitive Services 'Text-to-Speech' REST API

Description R Client for the Microsoft Cognitive Services

'Text-to-Speech' REST API, including voice synthesis. A valid account must be registered at the Microsoft Cognitive Services website <https://azure.microsoft.com/services/cognitive-services/> in order to obtain a (free) API key. Without an API key, this package will not work properly.

License GPL-3

Encoding UTF-8

LazyData true

**Suggests** knitr, rmarkdown, covr, test that  $(>= 2.1.0)$ , rvest, xml2, zoo

URL <https://github.com/muschellij2/mscstts>

BugReports <https://github.com/muschellij2/mscstts/issues>

RoxygenNote 7.1.1

Imports httr, jsonlite, tuneR

Depends  $R (= 2.10)$ 

NeedsCompilation no

Author John Muschelli [aut, cre] (<https://orcid.org/0000-0001-6469-1750>)

Maintainer John Muschelli <muschellij2@gmail.com>

Repository CRAN

Date/Publication 2020-10-28 15:50:02 UTC

### R topics documented:

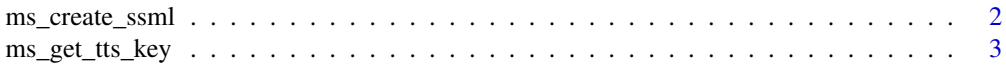

<span id="page-1-0"></span>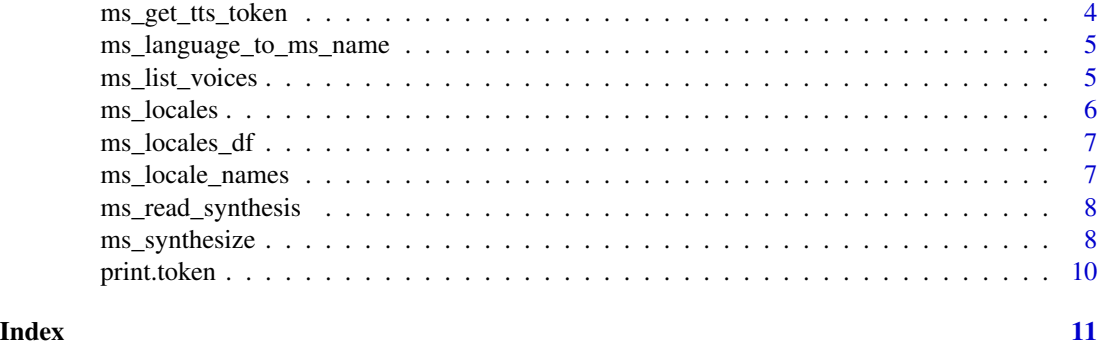

<span id="page-1-1"></span>ms\_create\_ssml *Create SSML for Passing to Synthesize*

#### Description

Create SSML for Passing to Synthesize

#### Usage

```
ms_create_ssml(
  script,
  voice = NULL,
  gender = c("Female", "Male"),
  language = "en-US",
  escape = FALSE
\mathcal{L}
```
ms\_voice\_info(voice, token = NULL, api\_key = NULL, region = NULL)

#### Arguments

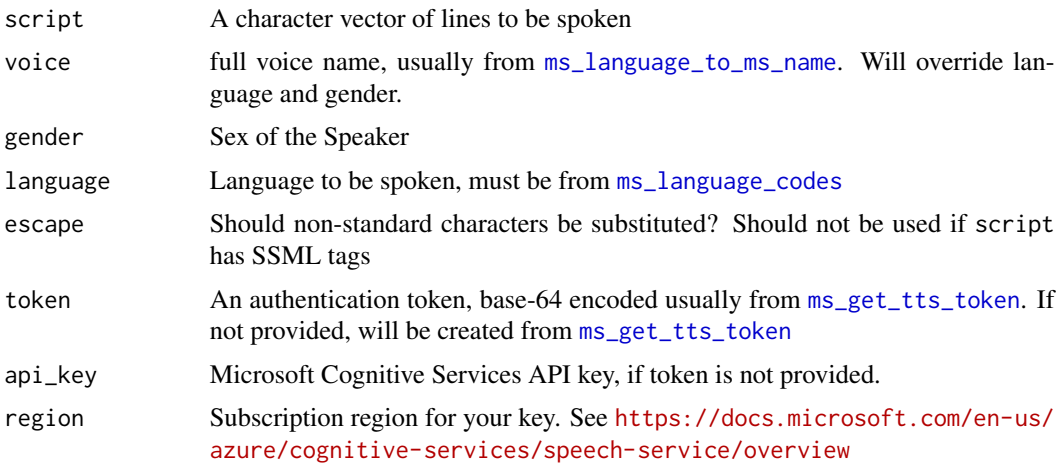

<span id="page-2-0"></span>ms\_get\_tts\_key 3

#### Value

A character string of the text and SSML markup

#### Examples

```
ms_create_ssml("hey I really like things & dogs", escape = TRUE)
ms_create_ssml("hey I really like things")
ms_create_ssml('hey I <emphasis level="strong">really like</emphasis> things')
ms_create_ssml('hey I <emphasis level="strong">really like</emphasis> things',
\text{escape} = \text{TRUE}
```
ms\_get\_tts\_key *Find API Key for Microsoft Text To Speech (TTS) or Cognitive Services*

#### Description

Determines if option(ms\_tts\_key) or option(ms\_tts\_key) is set. If not, it stops and returns an error. If so, returns the value.

#### Usage

ms\_get\_tts\_key(api\_key = NULL, error = TRUE)

ms\_have\_tts\_key(api\_key = NULL)

```
ms_set_tts_key(api_key)
```
ms\_valid\_tts\_key(api\_key = NULL, region = ms\_regions())

#### Arguments

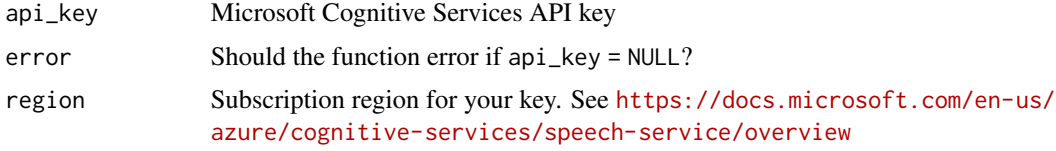

#### Value

API key

#### Note

You can either set the API key using option(ms\_tts\_key) or have it accessible by api\_key = Sys.getenv('MS\_TTS\_API\_KEY")},or \code{api\_key = Sys.getenv('MS\_TTS\_API\_KEY1")},or \code{api\_key = Sys.getenv('MS\_TTS\_API\_KEY2")

#### Examples

res = ms\_get\_tts\_key(error = FALSE)

<span id="page-3-1"></span>ms\_get\_tts\_token *Get Microsoft Text To Speech (TTS) or Cognitive Services Token from API Key*

#### Description

Get Microsoft Text To Speech (TTS) or Cognitive Services Token from API Key

#### Usage

```
ms_get_tts_token(api_key = NULL, region = ms_regions())
```

```
ms_auth_url(region = ms_regions())
```
ms\_expired\_token(token = NULL)

#### Arguments

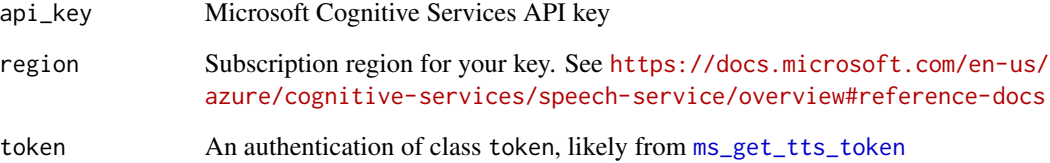

#### Value

A list of the request, and token

#### Examples

```
if (ms_valid_tts_key()) {
   token = ms_get_tts_token()
}
```
<span id="page-3-0"></span>

<span id="page-4-1"></span><span id="page-4-0"></span>ms\_language\_to\_ms\_name

```
Language and Gender to Microsoft Voice Name
```
#### Description

Language and Gender to Microsoft Voice Name

#### Usage

```
ms_language_to_ms_name(language = "en-US", gender = c("Female", "Male"))
```

```
ms_validate_language_gender(language = "en-US", gender = c("Female", "Male"))
```
#### Arguments

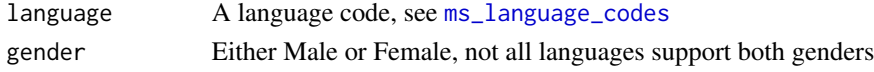

#### Value

A character string of the name of the voice

#### Examples

ms\_language\_to\_ms\_name() ms\_validate\_language\_gender()

<span id="page-4-2"></span>ms\_list\_voices *List Voices*

#### Description

List Voices

#### Usage

```
ms_list_voices(token = NULL, api_key = NULL, region = NULL, ...)
```
#### Arguments

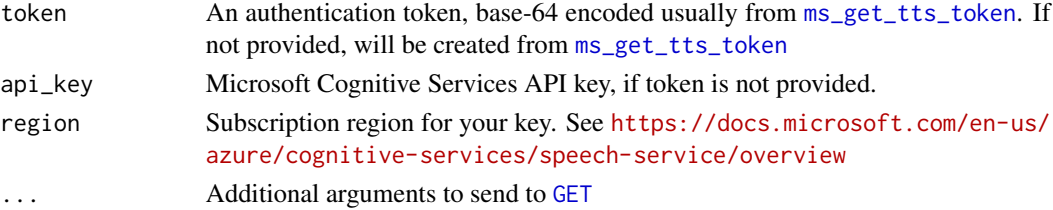

#### <span id="page-5-0"></span>Value

A data.frame of the names and their long names.

#### Examples

```
## Not run:
if (ms_have_tts_key()) {
res = ms_list_voices()
}
## End(Not run)
## Not run:
res = ms_list_voices(region = "eastus")
## End(Not run)
```
#### ms\_locales *Locales for Microsoft Translate*

#### <span id="page-5-1"></span>Description

Locales for Microsoft Translate

#### Usage

```
ms_locales()
```

```
ms_locale_df()
```
ms\_languages()

ms\_language\_codes()

#### Value

A list of Locales and the Speech Voices

#### Note

This is generated from the JSON output of [ms\\_list\\_voices](#page-4-2)

#### Examples

```
ms_locales()
ms_locale_df()
```
<span id="page-6-0"></span>

#### Description

Detailed Names of Microsoft Locales and Voices

#### Usage

ms\_locales\_df

#### Format

A data.frame with 2 columns:

locale full name with Microsoft Server Speech Text to Speech Voice in there

display\_name short display name

local\_name local name

short\_name shorter than locale name, but has language code as well

gender gender of the voice

code the 5 character langugae code, separated by a hyphen, also referred to as a locale

sample\_rate sample rate (in Hz) of the voice

voice\_type Standard or Neural

ms\_locale\_names *Names of Microsoft Locales*

#### Description

Names of Microsoft Locales

#### Usage

ms\_locale\_names

#### Format

A data.frame with 2 columns:

code the 5 character langugae code, separated by a hyphen, also referred to as a locale

language the name of the language

<span id="page-7-0"></span>ms\_read\_synthesis *Read Synthesized output*

#### Description

Read Synthesized output

#### Usage

ms\_read\_synthesis(output)

#### Arguments

output List from [ms\\_synthesize](#page-7-1) with elements output\_format and content

#### Value

A Wave Object

#### Note

The tuneR package cannot read all different types of the output here.

<span id="page-7-1"></span>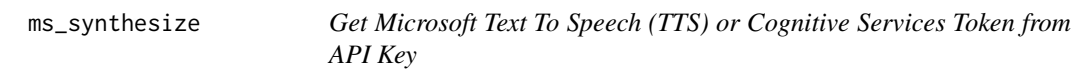

#### Description

Get Microsoft Text To Speech (TTS) or Cognitive Services Token from API Key

#### Usage

```
ms_synthesize(
  script,
  token = NULL,
  api\_key = NULL,gender = c("Female", "Male"),
  language = "en-US",
  voice = NULL,
  output_format = c("raw-16khz-16bit-mono-pcm", "raw-8khz-8bit-mono-mulaw",
  "riff-8khz-8bit-mono-alaw", "riff-8khz-8bit-mono-mulaw", "riff-16khz-16bit-mono-pcm",
    "audio-16khz-128kbitrate-mono-mp3", "audio-16khz-64kbitrate-mono-mp3",
    "audio-16khz-32kbitrate-mono-mp3", "raw-24khz-16bit-mono-pcm",
    "riff-24khz-16bit-mono-pcm", "audio-24khz-160kbitrate-mono-mp3",
    "audio-24khz-96kbitrate-mono-mp3", "audio-24khz-48kbitrate-mono-mp3"),
```
#### <span id="page-8-0"></span>ms\_synthesize 9

```
\text{escape} = \text{FALSE},
  region = NULL,
  api = c("tts", "bing"),...
\mathcal{L}ms_region(region = ms_regions())
ms_regions()
ms_set_region(region = ms_regions())
ms_synthesize_api_url(api = c("tts", "bing"), region = NULL)
```
#### Arguments

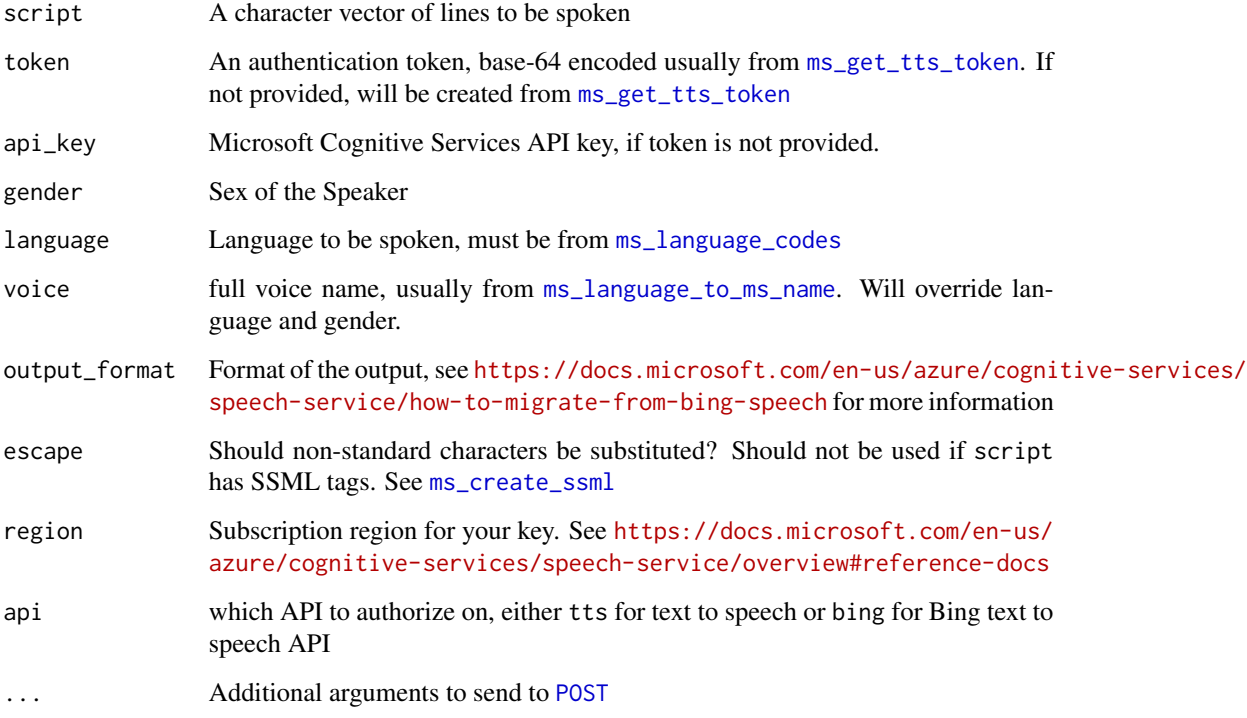

### Value

A list of the request, content, token, and 'SSML'.

#### Note

The content is likely in a binary format and the output depends on the 'output\_format' chosen. For example, if the 'output\_format' is an 'MP3', then see below example

#### Examples

```
## Not run:
if (ms_have_tts_key()) {
res = ms_synthesize(
script = "hey, how are you doing? I'm doing pretty good",
output_format = "audio-16khz-128kbitrate-mono-mp3")
tmp <- tempfile(fileext = ".mp3")
writeBin(res$content, con = tmp)
mp3 = tuneR::readMP3(tmp)
}
```

```
## End(Not run)
ms_regions()
```
print.token *Print method for token*

#### Description

Print method for token

#### Usage

```
## S3 method for class 'token'
print(x, reveal = FALSE, ...)
```

```
reveal(x, \ldots)
```
#### Arguments

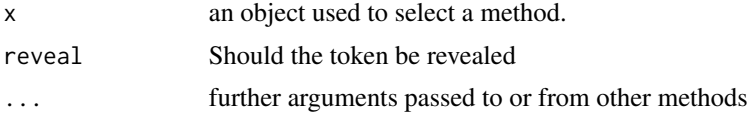

#### Examples

```
x = "asdf"class(x) = "token"print(x)
attr(x, "timestamp") = Sys.time()
print(x)
print(x, reveal = TRUE)
```
<span id="page-9-0"></span>

# <span id="page-10-0"></span>Index

∗ datasets

ms\_locale\_names, [7](#page-6-0) ms\_locales\_df, [7](#page-6-0) GET, *[5](#page-4-0)* ms\_auth\_url *(*ms\_get\_tts\_token*)*, [4](#page-3-0) ms\_create\_ssml, [2,](#page-1-0) *[9](#page-8-0)* ms\_expired\_token *(*ms\_get\_tts\_token*)*, [4](#page-3-0) ms\_get\_tts\_key, [3](#page-2-0) ms\_get\_tts\_token, *[2](#page-1-0)*, *[4](#page-3-0)*, [4,](#page-3-0) *[5](#page-4-0)*, *[9](#page-8-0)* ms\_have\_tts\_key *(*ms\_get\_tts\_key*)*, [3](#page-2-0) ms\_language\_codes, *[2](#page-1-0)*, *[5](#page-4-0)*, *[9](#page-8-0)* ms\_language\_codes *(*ms\_locales*)*, [6](#page-5-0) ms\_language\_to\_ms\_name, *[2](#page-1-0)*, [5,](#page-4-0) *[9](#page-8-0)* ms\_languages *(*ms\_locales*)*, [6](#page-5-0) ms\_list\_voices, [5,](#page-4-0) *[6](#page-5-0)* ms\_locale\_df *(*ms\_locales*)*, [6](#page-5-0) ms\_locale\_names, [7](#page-6-0) ms\_locales, [6](#page-5-0) ms\_locales\_df, [7](#page-6-0) ms\_read\_synthesis, [8](#page-7-0) ms\_region *(*ms\_synthesize*)*, [8](#page-7-0) ms\_regions *(*ms\_synthesize*)*, [8](#page-7-0) ms\_set\_region *(*ms\_synthesize*)*, [8](#page-7-0) ms\_set\_tts\_key *(*ms\_get\_tts\_key*)*, [3](#page-2-0) ms\_synthesize, *[8](#page-7-0)*, [8](#page-7-0) ms\_synthesize\_api\_url *(*ms\_synthesize*)*, [8](#page-7-0) ms\_valid\_tts\_key *(*ms\_get\_tts\_key*)*, [3](#page-2-0) ms\_validate\_language\_gender *(*ms\_language\_to\_ms\_name*)*, [5](#page-4-0) ms\_voice\_info *(*ms\_create\_ssml*)*, [2](#page-1-0) POST, *[9](#page-8-0)* print.token, [10](#page-9-0)

```
reveal (print.token), 10
```